### Design of an intuitive and responsive remote control interface for robots The Universal Robot Controller

**Master Thesis Presentation by La Spada Luca The 03 February 2016**

**Ijspeert Auke Jan - Master Project supervisor**

**-------------------------------------------------------------**

**Crespi Alessandro - Assistant**

**Estier Thomas - External expert**

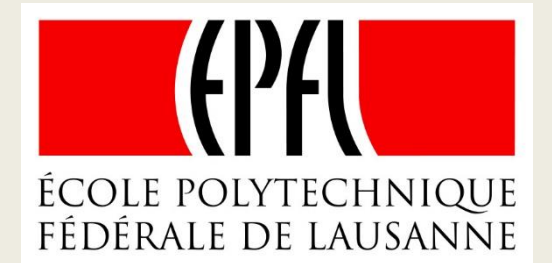

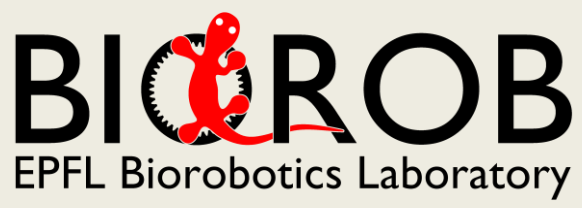

## **Outline**

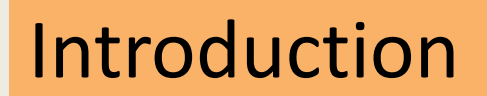

Architecture

Results

Conclusion

## **Outline**

### Introduction

Architecture

**Results** 

Conclusion

# Motivation

- Remote-controllers
	- Non-autonomous robots and fully autonomous robots
	- Lack of evolutions

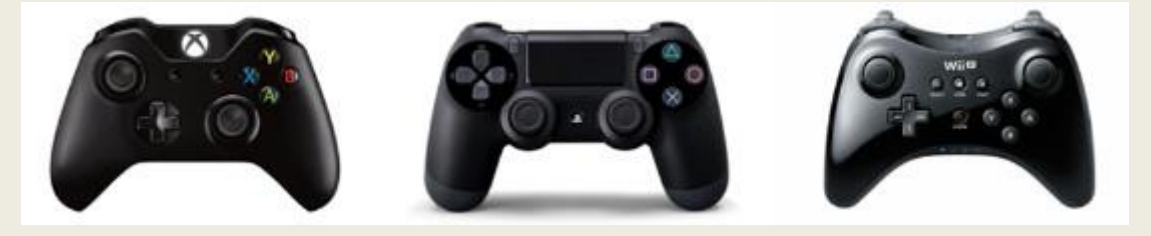

- Ascertainment
	- Almost each robot has its dedicated remote-controller
	- Majority of people possess a mobile device (smartphone, tablet, etc.)
- One remote-controller to rule them all
	- Custom GUIs for each robot
	- Access to sensors data

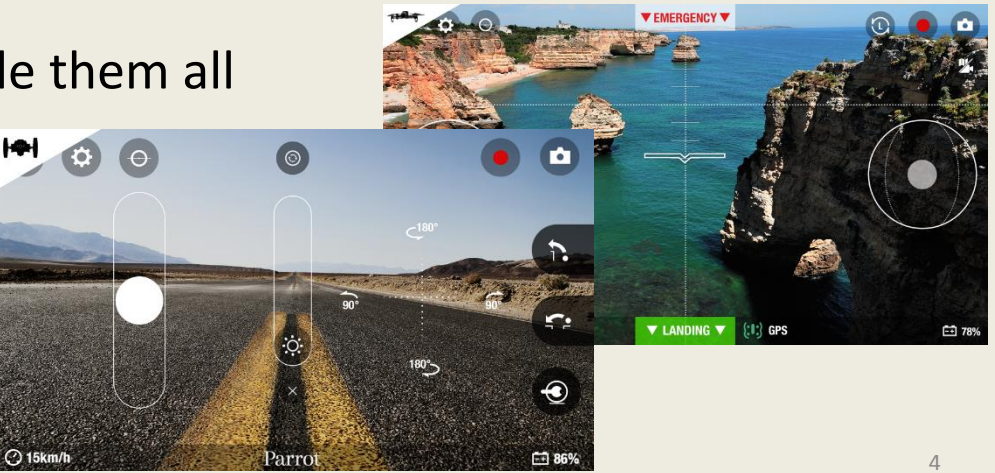

### Goal

- Developing a *versatile* remote-controller application
	- Run on various mobile devices
	- Compatible with various robots
	- Represent the same information differently
- Providing a framework to design GUIs
	- Targeting B2B
	- Reusability of components
	- Several layouts for the same robot
	- Intuitive & Responsive

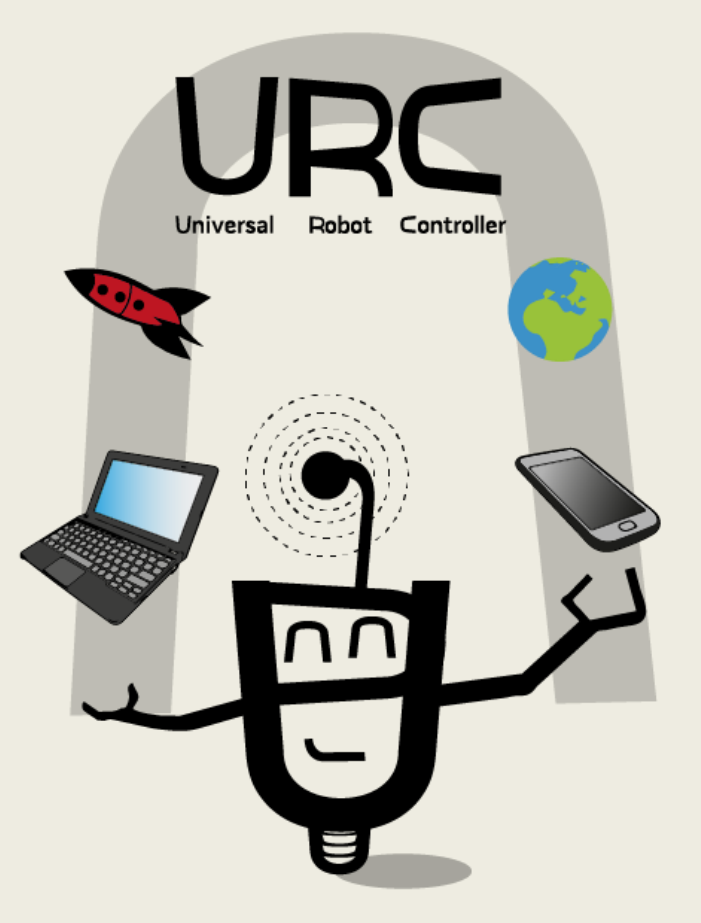

# Proof of concept

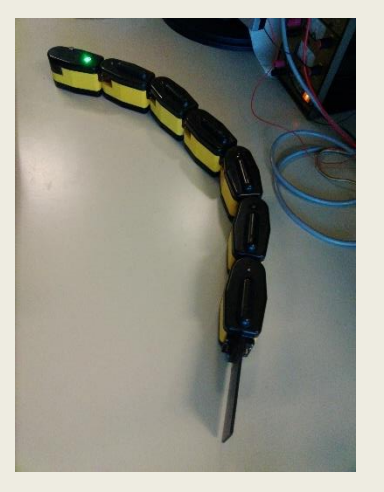

AmphiBot III by BioRob

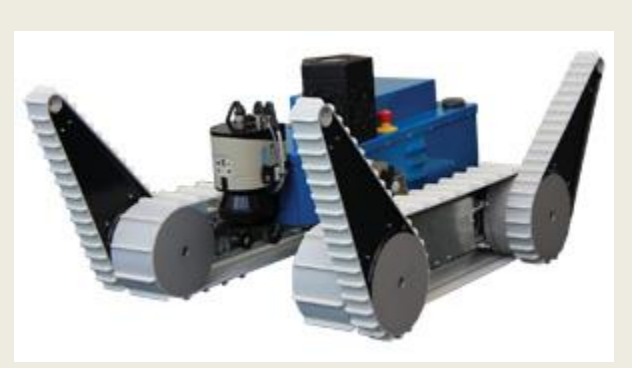

Absolem by Bluebotics

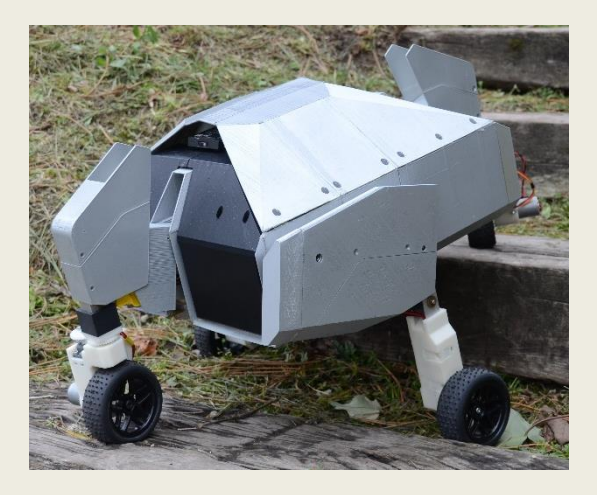

ROVéo Mini by Rovenso

## **Outline**

### Introduction

Architecture

Result

Conclusion

# Choices

- Android
	- Reduce the complexity by supporting one OS
	- 80% of the market share worldwide
- Hybrid Apps
	- External: Native App
	- Internal: Web App
- Web technologies (JavaScript, HTML5, CSS)
	- Multi-platform
	- Flexibility
	- Intuitive & Responsive

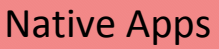

- 
- 
- Native Apps<br>
 Single platform affinity<br>
 Platform SDK<br>
 Access to all native APIs<br>
 F<br>
 F<br>
 F<br>
 Platform affinity<br>
Platform affinity O Access to all native APIs

#### Hybrid Apps

- $\bullet$ Cross-platform affinity
- 0 Web technologies
- 0 Runs locally
- 0 Access to native APIs

#### Mobile Web Apps

- 0 Cross-platform affinity
- $\bullet$ Web technologies
- 0 Runs on web server

### Communications Protocol AmphiBot III

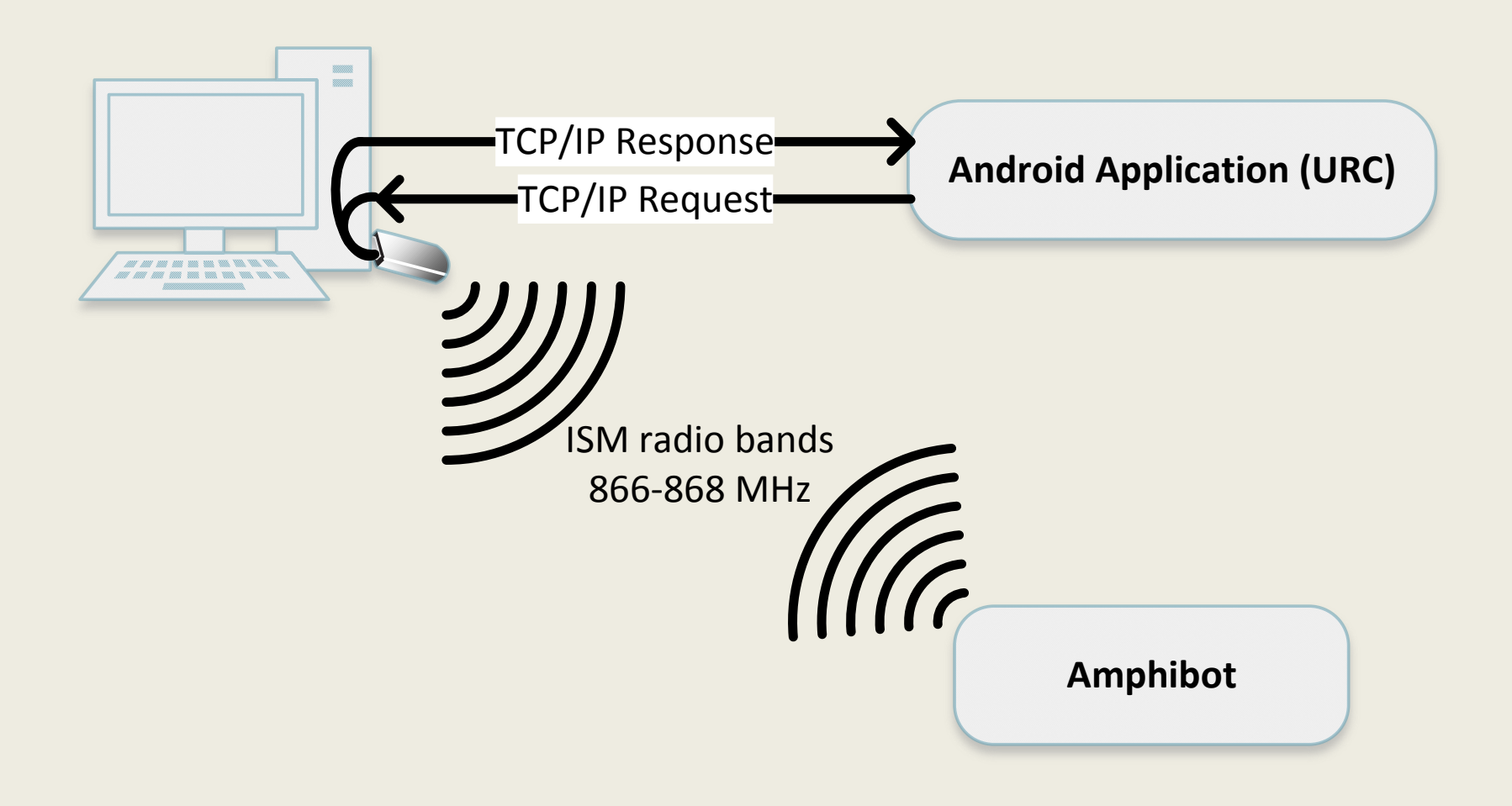

### Communications Protocol ROVéo Mini

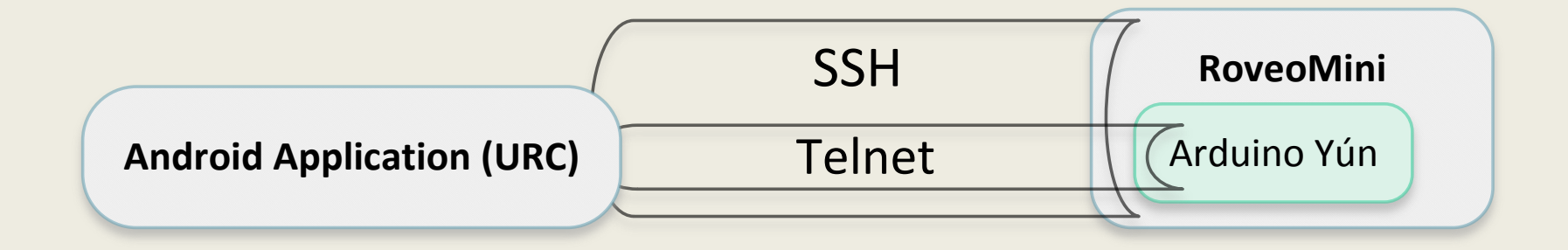

### Communications Protocol Absolem

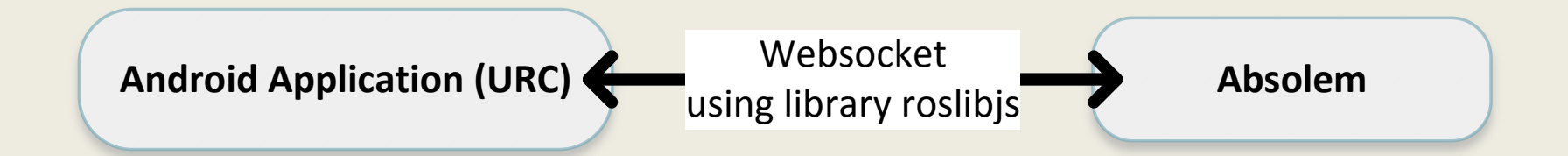

### **External**

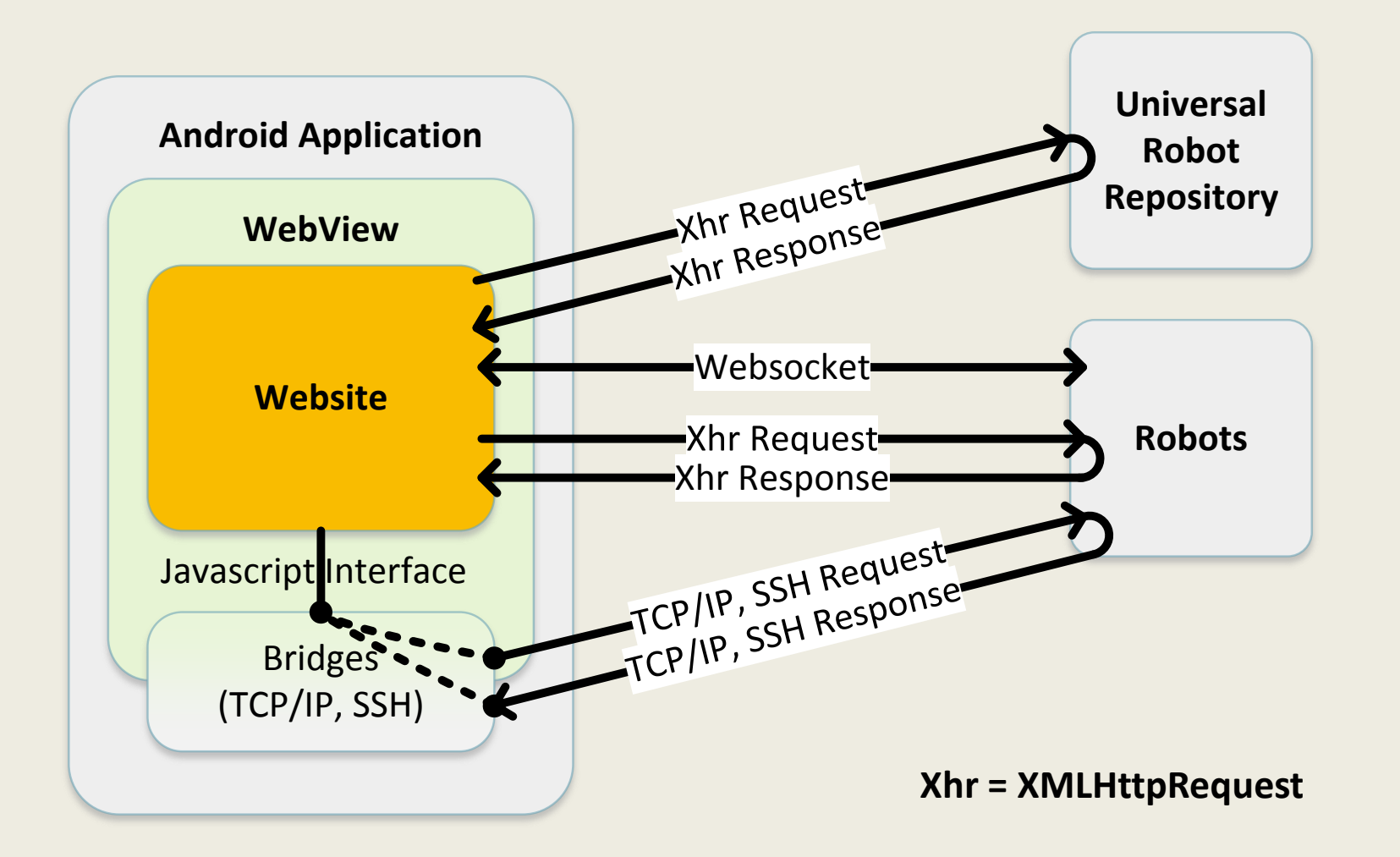

### **Internal**

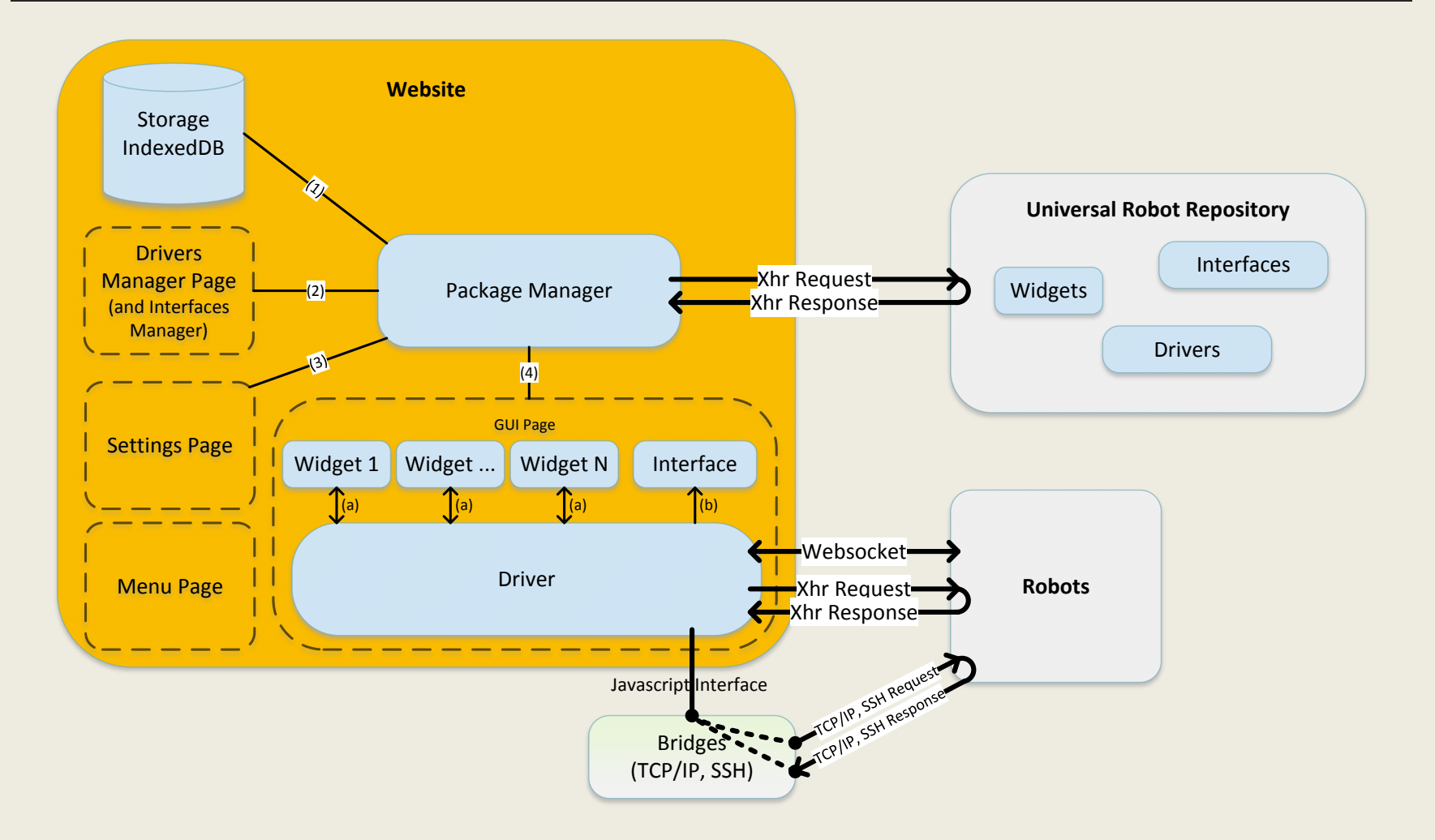

### **Internal**

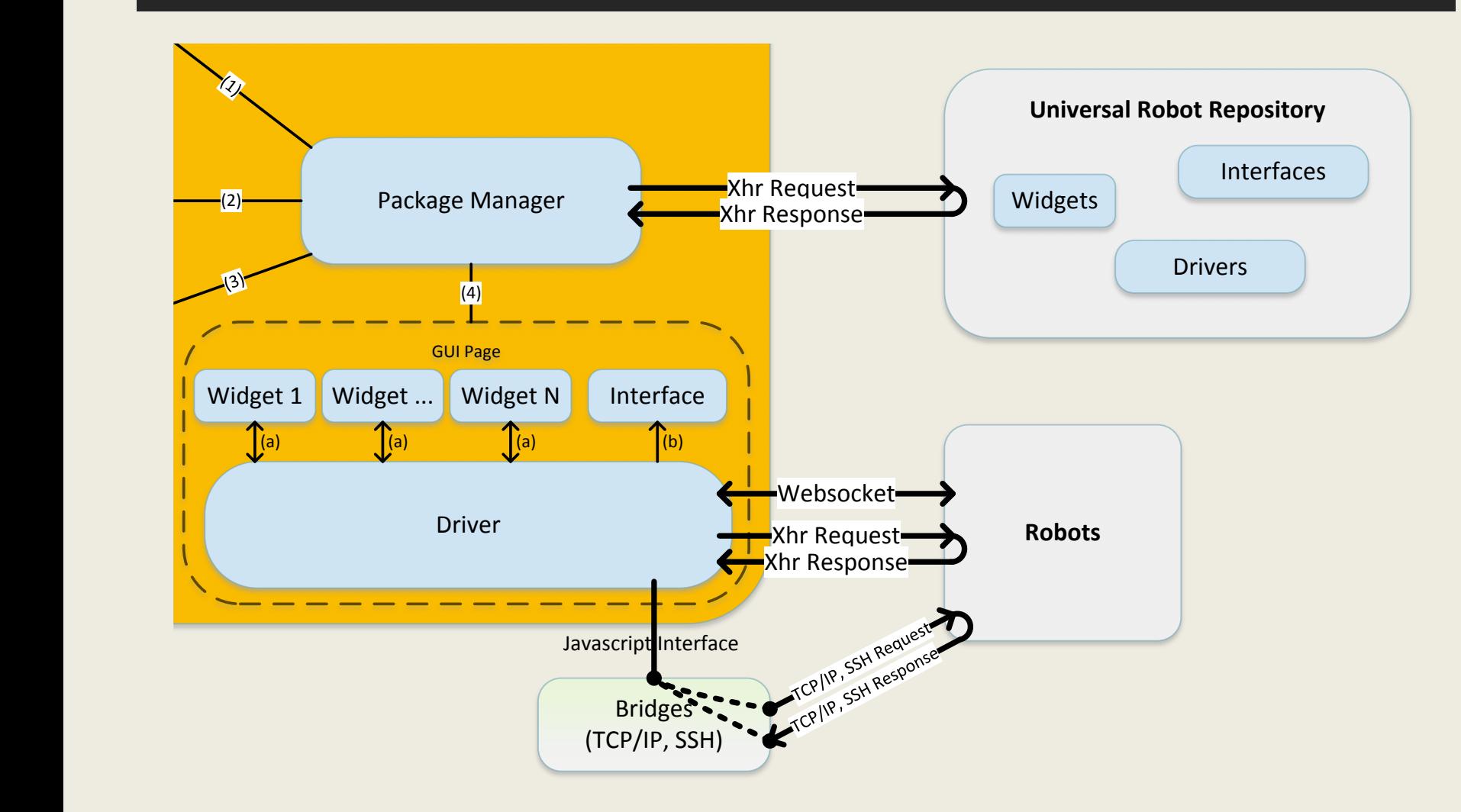

### **Internal** Menu

#### **Universal Robot Controller**

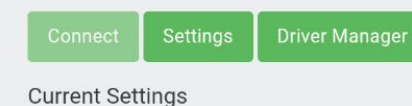

Robot ip and port:

Driver:

Interface:

Set the robot ip in settings.: Set the robot port in settings. Choose a driver in settings. Choose an interface in settings.

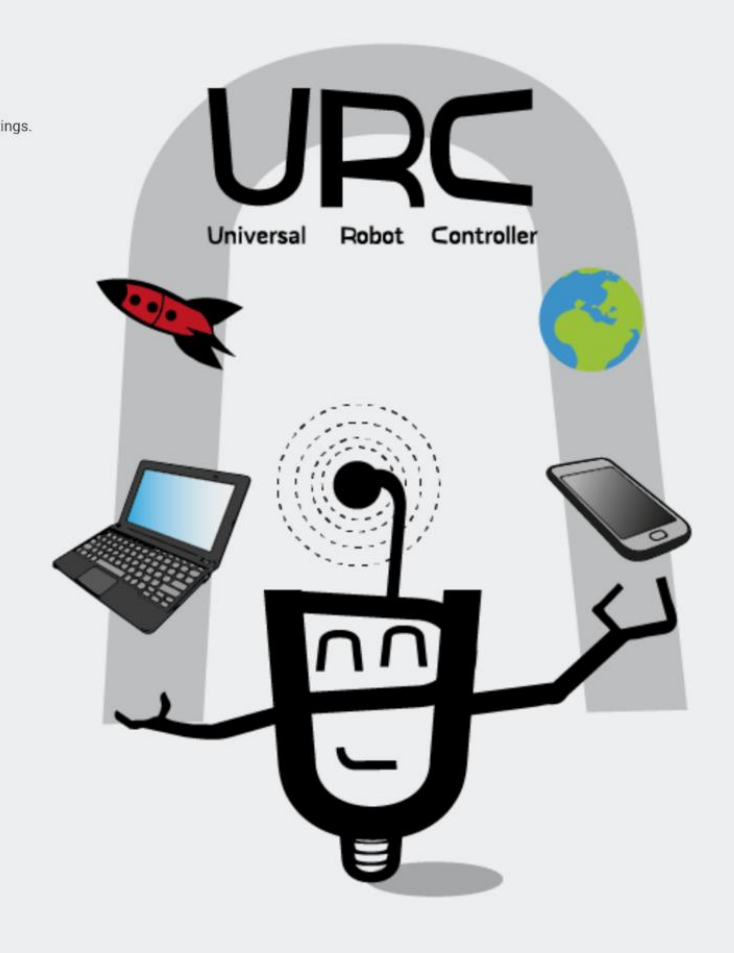

### **Internal** Driver Manager

#### **Drivers Manager**

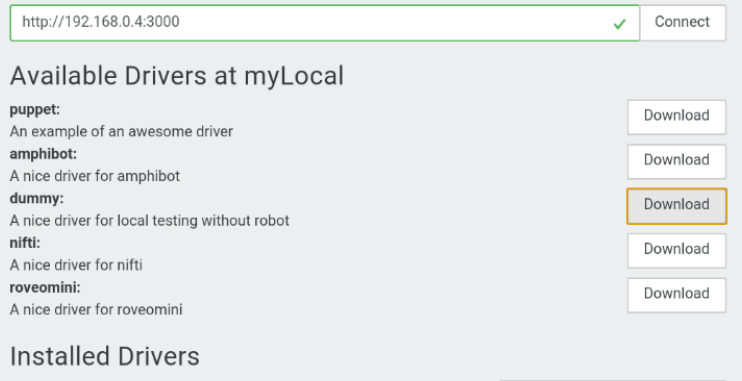

dummy from myLocal: A nice driver for local testing without robot

Manager Interface Delete

### **Internal Settings**

 $\spadesuit$ 

 $\div$ 

Test & Save

#### **Settings**

#### Choose your active driver:

myLocal:///drivers/luk/dummy/

Choose the interface associated with the chosen driver:

myLocal:///interfaces/luk/light-dummy/

#### Set the IP and port of your robot:

192.168.0.4

6789

### **Internal** GUI

injected the draft gui for roveomini !!!!

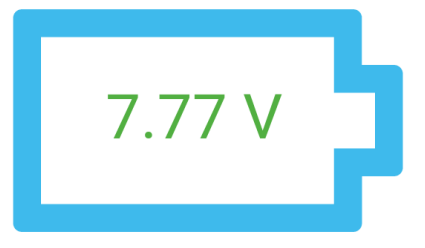

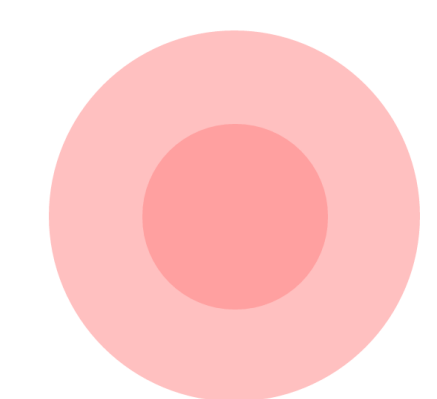

## **Outline**

### Introduction

Architecture

Results

Conclusion

# AmphiBot III

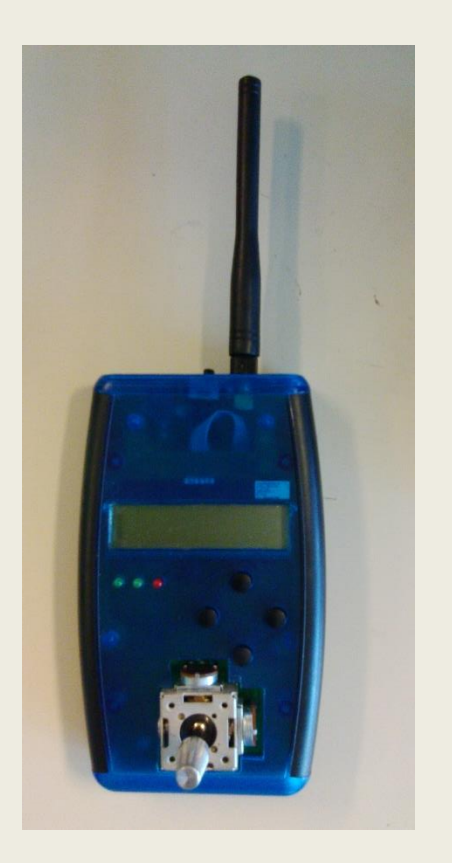

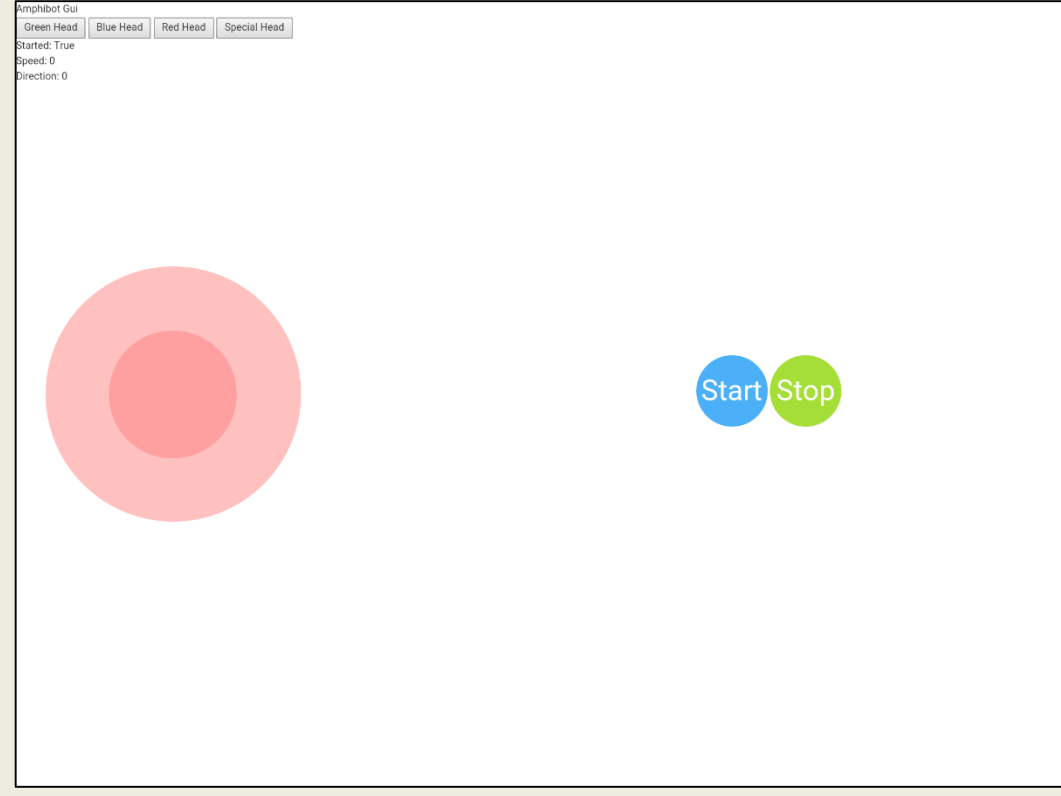

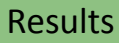

## ROVéo Mini

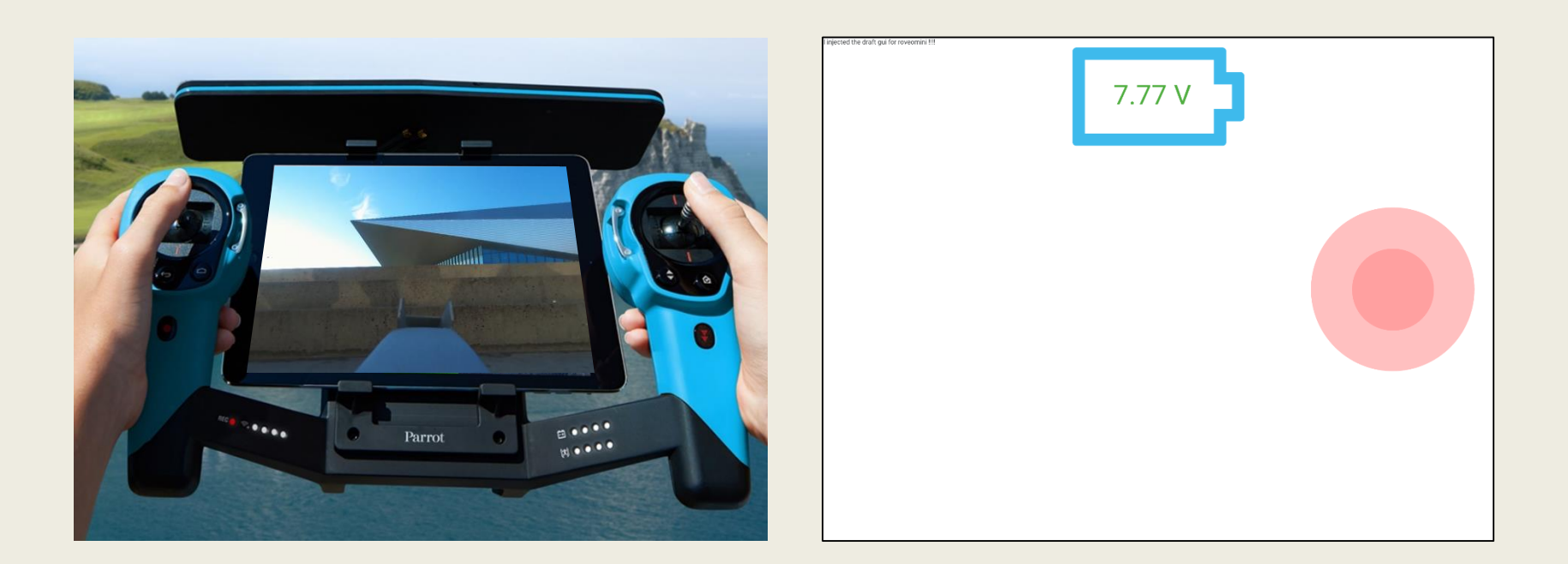

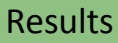

# Absolem (1)

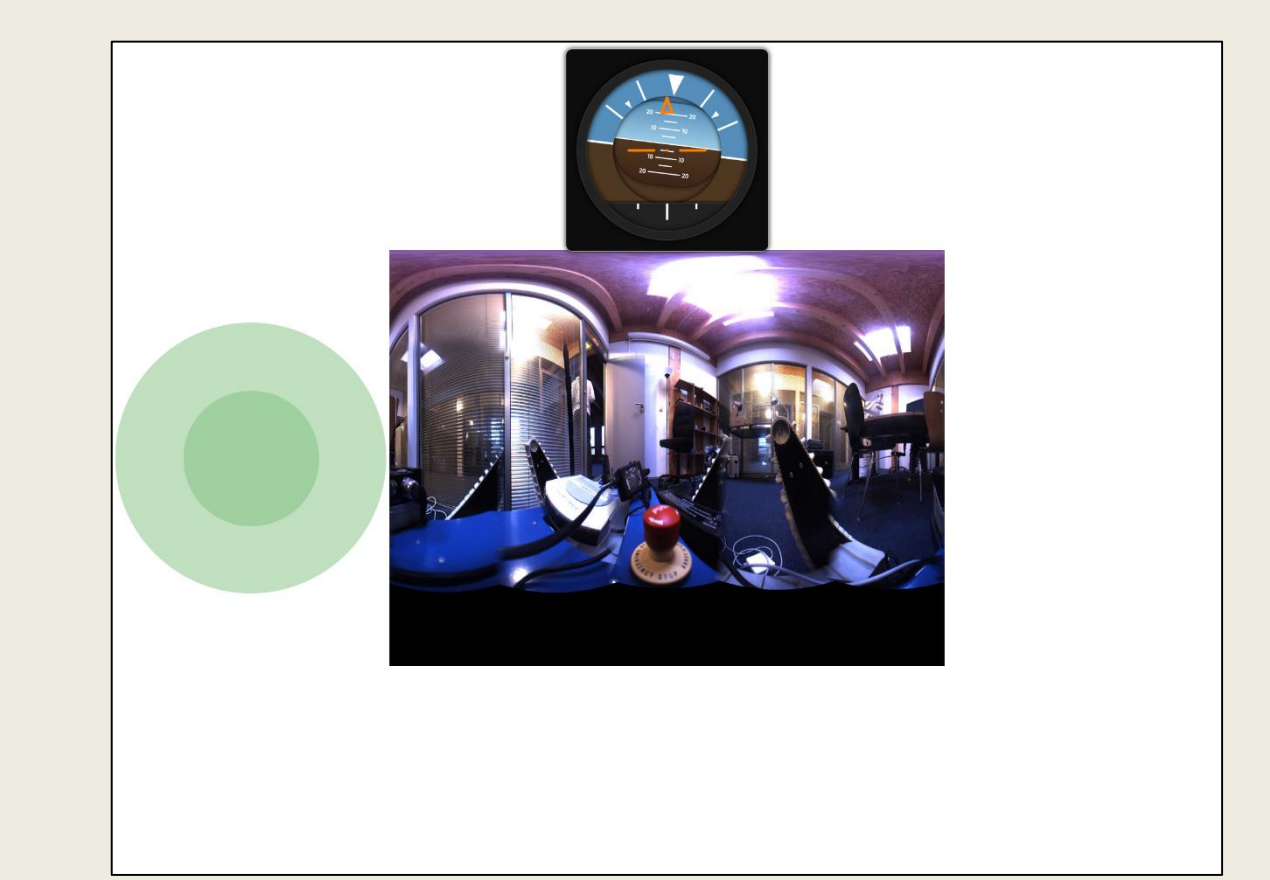

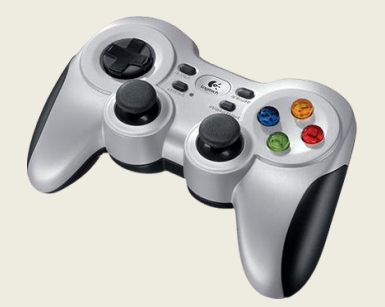

#### Results

# Absolem (2)

• Laser range finder

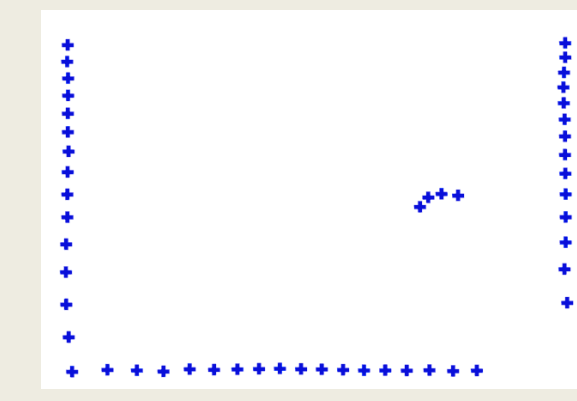

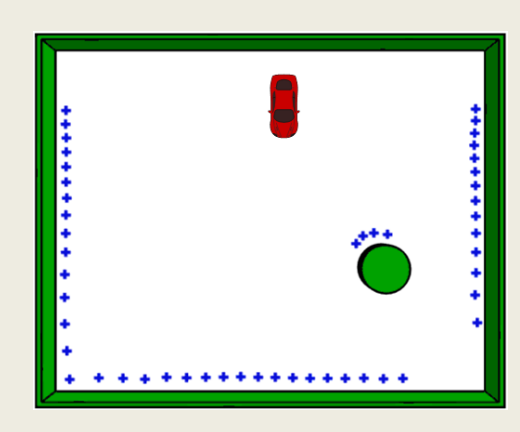

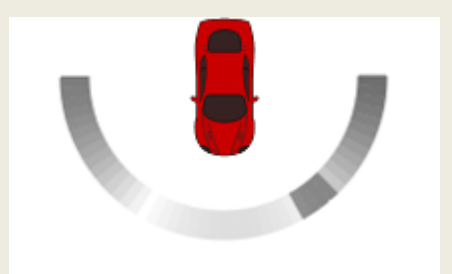

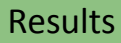

# Absolem (3)

• Mobile device motion sensor

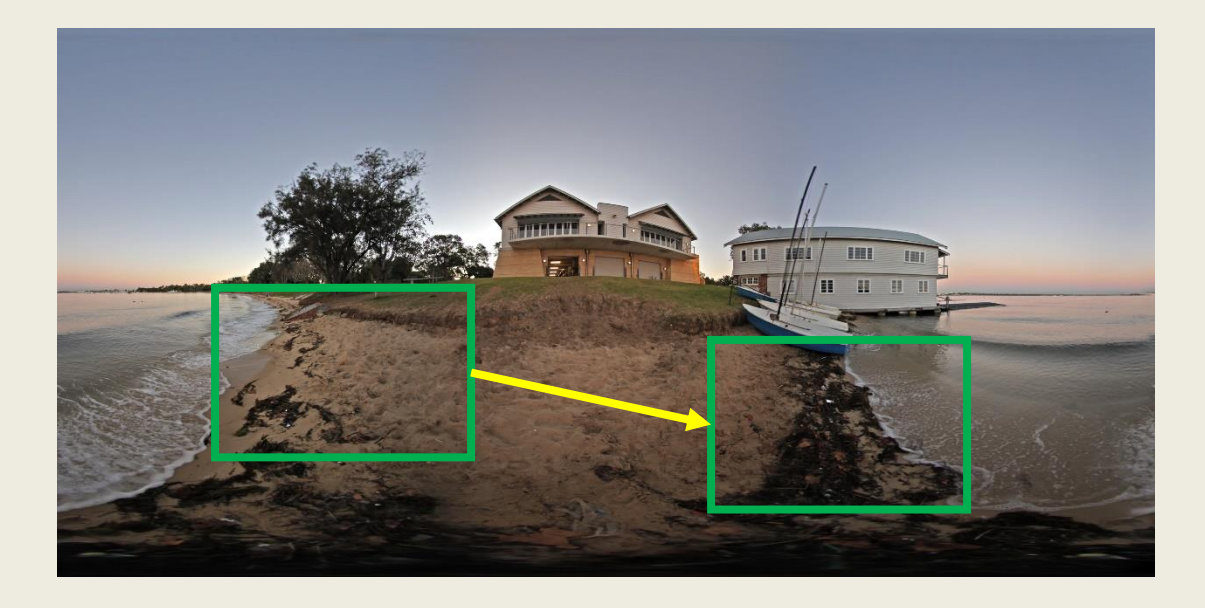

## URC in action

#### Universal Robot Controller

Settings **Drivers Manager** 

**Current Settings** 

Robot ip and port: Driver: Interface:

Set the robot ip in settings.: Set the robot port in settings. Choose a driver in settings. Choose an interface in settings.

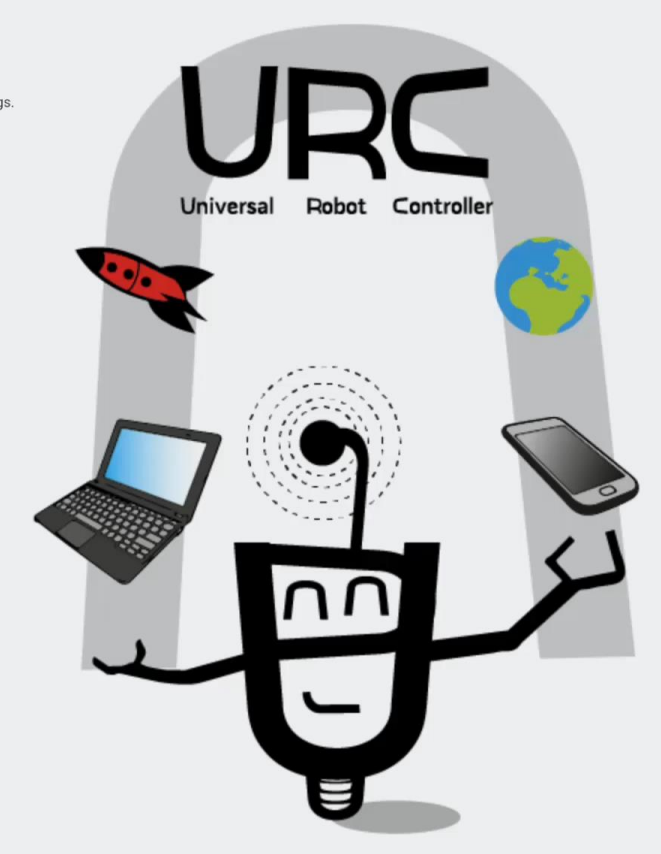

## **Outline**

### Introduction

Architecture

**Results** 

Conclusion

#### **Conclusion**

### Now

- Control a wide variety of robots
- Reusability widgets
	- Use existing JavaScript component
- Several interfaces for a robot
	- Debug
	- Consumer
	- Adaptability & Accessibility
- Easily portable to other support (iOS, Windows Phone, PC)

#### **Conclusion**

### Improvement

- Create an UDP bridge
- Improve *settings* webpage
- Universal Robot Repository is a proof of concept